# **MANUAL TÉCNICO**

# **1. INTRODUCCIÓN**

El manual técnico esta enfocado al personal encargado de la administración del sistema aquí constaran los diagramas de clases, Entidad Relación, creación de objetos de la base de datos y Scripts de las tablas. Se mostrará además la codificación mas relevante del Modulo de Operaciones.

# **2. DIAGRAMAS**

Aquí se mostraran las representaciones gráficas empleadas para el desarrollo de esta aplicación.

#### **2.1 DIAGRAMAS DE CLASES**

El diagrama de clases es una descripción de las clases en un sistema y sus relaciones. El primer elemento de un diagrama de clases es la descripción de las clases individuales.

Ver referencia Tomo 1 Capitulo 3.1(Modelo de clases generales)

Ver Figura 3.1 en Anexo B

#### **2.2 DIAGRAMAS DE ENTIDAD RELACIÓN**

El modelo entidad-relación es el modelo conceptual más utilizado para el diseño conceptual de bases de datos.

 El modelo entidad-relación está formado por un conjunto de conceptos que permiten describir la realidad mediante un conjunto de representaciones gráficas estableciendo las relaciones entre cada una de las entidades de la base de datos.

Ver Figura en Anexo D

# **3. CREACION DE OBJETOS DE LA BASE DE DATOS**

#### **3.1 SCRIPTS DE LAS TABLAS.**

CREATE TABLE oper\_calle\_dat ( codi\_calle\_pk int8 NOT NULL, desc\_calle varchar(30) NOT NULL, codi\_ciud\_fk int8, estd\_reg\_calle char(1) NOT NULL, CONSTRAINT calle\_pk PRIMARY KEY (codi\_calle\_pk), CONSTRAINT ciud\_call\_fk FOREIGN KEY (codi\_ciud\_fk) REFERENCES car\_ciud\_dat (codi\_ciud\_pk) ON UPDATE RESTRICT ON DELETE RESTRICT ) CREATE TABLE oper\_cdla\_dat ( codi\_cdla\_pk int8 NOT NULL, desc\_cdla varchar(50) NOT NULL, codi\_ciud\_fk int8 NOT NULL, estd\_reg\_cdla char(1) NOT NULL, CONSTRAINT cdla\_pk PRIMARY KEY (codi\_cdla\_pk), CONSTRAINT ciud\_cdla\_fk FOREIGN KEY (codi\_ciud\_fk) REFERENCES car\_ciud\_dat (codi\_ciud\_pk) ON UPDATE RESTRICT ON DELETE RESTRICT )

CREATE TABLE oper\_ciud\_entr ( codi\_ciud\_fk int8, estd\_reg\_cent char(1), CONSTRAINT codi\_ciud\_fkey FOREIGN KEY (codi\_ciud\_fk) REFERENCES car\_ciud\_dat (codi\_ciud\_pk) ON UPDATE RESTRICT ON DELETE RESTRICT ) CREATE TABLE oper\_deta\_entr\_dat ( codi\_orden\_entr\_fk int8 NOT NULL, item\_deta\_entr\_pk int8 NOT NULL , date\_orden\_entr\_fk date NOT NULL, codi\_detalle\_factura\_fk serial NOT NULL, codi\_factura\_fk int8 NOT NULL, codi\_prod int8 NOT NULL, cant\_vend\_deta\_entr int8 NOT NULL, cant\_entr\_deta\_entr int8 NOT NULL DEFAULT, cant\_pend\_deta\_entr int8 NOT NULL DEFAULT, estd\_reg\_deta\_entr char(1), date\_ulti\_modi timestamp. CONSTRAINT detalle\_entr\_pk PRIMARY KEY (codi\_orden\_entr\_fk, date\_orden\_entr\_fk, item\_deta\_entr\_pk), CONSTRAINT orden\_entr\_fk FOREIGN KEY (codi\_orden\_entr\_fk, date\_orden\_entr\_fk) REFERENCES oper\_orden\_entr\_dat (codi\_orden\_entr\_pk, date\_orden\_entr\_pk) ON UPDATE RESTRICT ON DELETE RESTRICT, CONSTRAINT ven\_det\_fact\_fk FOREIGN KEY (codi\_detalle\_factura\_fk, codi\_factura\_fk) REFERENCES ven\_detalle\_factura (codi\_detalle\_factura, codi\_factura) ON UPDATE RESTRICT ON DELETE RESTRICT ) CREATE TABLE oper\_deta\_serv\_dat ( codi\_orden\_serv\_fk int8 NOT NULL , date\_orden\_serv\_fk date NOT NULL, item\_deta\_serv\_pk int8 NOT NULLt, codi\_deta\_orde\_fk serial NOT NULL, codi\_prod int8 NOT NULL , cant\_deta\_serv int8 NOT NULL, estd\_reg varchar(1), CONSTRAINT detalle\_serv\_pk PRIMARY KEY (codi\_orden\_serv\_fk, date\_orden\_serv\_fk, item\_deta\_serv\_pk), CONSTRAINT cmp\_deta\_orden\_fk FOREIGN KEY (codi\_deta\_orde\_fk) REFERENCES cmp\_detalle\_orden\_dat (codi\_deta\_orde) ON UPDATE RESTRICT ON DELETE RESTRICT, CONSTRAINT orden\_serv\_fk FOREIGN KEY (codi\_orden\_serv\_fk, date\_orden\_serv\_fk) REFERENCES oper\_orden\_serv\_dat (codi\_orden\_serv\_pk, date\_orden\_serv\_pk) ON UPDATE RESTRICT ON DELETE RESTRICT )

```
CREATE TABLE oper_entr_terc_dat 
( 
 codi_terc_fk int8 NOT NULL,
  codi_orden_entr_fk int8 NOT NULL, 
 date_orden_entr_fk date NOT NULL,
 date_entr_terc_pk date NOT NULL,
 estd_reg_entr_terc char(1),
  date_sald_entr_terc timestamp, 
  CONSTRAINT entr_terc PRIMARY KEY (codi_terc_fk, codi_orden_entr_fk, 
date_orden_entr_fk, date_entr_terc_pk),
  CONSTRAINT orden_entr_fk FOREIGN KEY (codi_orden_entr_fk, 
date_orden_entr_fk) REFERENCES oper_orden_entr_dat (codi_orden_entr_pk, 
date_orden_entr_pk) ON UPDATE RESTRICT ON DELETE RESTRICT, 
  CONSTRAINT terc_fk FOREIGN KEY (codi_terc_fk) REFERENCES oper_terc_dat 
(codi_terc_pk) ON UPDATE NO ACTION ON DELETE NO ACTION 
) 
CREATE TABLE oper_estd_dat 
( 
  codi_estd_pk int8 NOT NULL, 
  desc_estd varchar(25) NOT NULL DEFAULT ''::character varying, 
 estd_regt_estd char(1) NOT NULL DEFAULT "::bpchar,
  CONSTRAINT estd_pk PRIMARY KEY (codi_estd_pk) 
) 
CREATE TABLE oper_motv_dat 
( 
  codi_motv_pk int8 NOT NULL, 
  desc_motv varchar(50) NOT NULL DEFAULT ''::character varying, 
 tipo_motv varchar(10) NOT NULL DEFAULT "::character varying,
 estd_reg_motv char(1) NOT NULL DEFAULT "::bpchar,
  CONSTRAINT motv_pk PRIMARY KEY (codi_motv_pk) 
) 
CREATE TABLE oper_sect_dat 
( 
  codi_sect_pk int8 NOT NULL, 
 codi_ciud_fk int8 NOT NULL,
  desc_sect varchar(50) NOT NULL, 
 estd_reg_sect varchar(1),
  CONSTRAINT sect_pk PRIMARY KEY (codi_sect_pk), 
  CONSTRAINT ciud_sect_fk FOREIGN KEY (codi_ciud_fk) REFERENCES 
car_ciud_dat (codi_ciud_pk) ON UPDATE RESTRICT ON DELETE RESTRICT 
) 
CREATE TABLE oper_prio_entr 
( 
  codi_prio_entr_pk int8 NOT NULL, 
  desc_prio_entr varchar(25) NOT NULL DEFAULT ''::character varying, 
  estd_regt_prio_entr char(1) NOT NULL DEFAULT ''::bpchar, 
  CONSTRAINT prio_entr_pk PRIMARY KEY (codi_prio_entr_pk) 
\lambda
```
CREATE TABLE oper\_orden\_entr\_dat ( codi\_orden\_entr\_pk int8 NOT NULL, date\_orden\_entr\_pk date NOT NULL, codi\_fact\_fk int8 NOT NULL DEFAULT (0)::bigint, codi\_clie\_fk int8 NOT NULL DEFAULT (0)::bigint, codi\_estd\_fk int8 NOT NULL DEFAULT (0)::bigint, codi\_prio\_fk int8 NOT NULL DEFAULT (0)::bigint, codi\_sect\_fk int8 NOT NULL DEFAULT (0)::bigint, scan\_orden\_entr char(1) DEFAULT "::bpchar, codi\_moty\_fk int8 DEFAULT (0)::bigint, codi\_ciud\_fk int8 NOT NULL DEFAULT (0)::bigint, imag\_orden\_entr varchar(50), codi\_callep\_fk int8, codi\_callei\_fk int8, codi\_cdla\_fk int8, num\_calle varchar(5), comen\_dir varchar(30), estd\_reg\_orden\_entr char(1), num\_entr int2, date\_ulti\_modi timestamp. CONSTRAINT orden\_entr\_pk PRIMARY KEY (codi\_orden\_entr\_pk, date\_orden\_entr\_pk), CONSTRAINT ciud\_orden\_entr\_fk FOREIGN KEY (codi\_ciud\_fk) REFERENCES car\_ciud\_dat (codi\_ciud\_pk) ON UPDATE RESTRICT ON DELETE RESTRICT, CONSTRAINT clie\_orden\_entr\_fk FOREIGN KEY (codi\_clie\_fk) REFERENCES car\_clie\_dat (codi\_clie\_pk) ON UPDATE RESTRICT ON DELETE RESTRICT, CONSTRAINT estd\_orden\_entr\_fk FOREIGN KEY (codi\_estd\_fk) REFERENCES oper\_estd\_dat (codi\_estd\_pk) ON UPDATE RESTRICT ON DELETE RESTRICT, CONSTRAINT fact\_orden\_entr\_fk FOREIGN KEY (codi\_fact\_fk) REFERENCES ven\_factura (codi\_factura) ON UPDATE RESTRICT ON DELETE RESTRICT, CONSTRAINT motv\_orden\_entr\_fk FOREIGN KEY (codi\_motv\_fk) REFERENCES oper\_motv\_dat (codi\_motv\_pk) ON UPDATE RESTRICT ON DELETE RESTRICT, CONSTRAINT prio\_orden\_entr\_fk FOREIGN KEY (codi\_prio\_fk) REFERENCES oper\_prio\_entr (codi\_prio\_entr\_pk) ON UPDATE RESTRICT ON DELETE RESTRICT, CONSTRAINT sect\_orden\_entr\_fk FOREIGN KEY (codi\_sect\_fk) REFERENCES oper\_sect\_dat (codi\_sect\_pk) ON UPDATE RESTRICT ON DELETE RESTRICT ) CREATE TABLE oper\_trans\_dat ( codi\_trans\_pk int8 NOT NULL, desc\_trans varchar(25), mode\_trans varchar(25) NOT NULL DEFAULT ''::character varying, placa\_trans varchar(8) NOT NULL DEFAULT ''::character varying, marca\_trans varchar(20) NOT NULL DEFAULT ''::character varying, color\_trans varchar(20) NOT NULL DEFAULT ''::character varying, capa\_trans int8 NOT NULL DEFAULT (0)::bigint, estd\_reg\_trans char(1) NOT NULL DEFAULT "::bpchar, volu\_trans int8, codi\_empl\_fk int4, dispon\_trans varchar(1), CONSTRAINT trans\_pk PRIMARY KEY (codi\_trans\_pk),

 CONSTRAINT trans\_empl FOREIGN KEY (codi\_empl\_fk) REFERENCES rh\_empleado\_dat (idempleado) ON UPDATE RESTRICT ON DELETE RESTRICT )

CREATE TABLE oper\_orden\_serv\_dat ( codi\_orden\_serv\_pk int8 NOT NULL, date\_orden\_serv\_pk date NOT NULL, codi\_orden\_comp\_fk int8 NOT NULL, codi\_prov\_fk int8. codi\_estd\_fk int8 NOT NULL DEFAULT (0)::bigint, codi\_ciud\_fk int8 NOT NULL DEFAULT (0)::bigint, codi\_sect\_fk int8, dire\_serv varchar(60), comen\_dir varchar(60), codi\_empr\_fk int8 NOT NULL, estd\_reg varchar(1), CONSTRAINT orden\_serv\_pk PRIMARY KEY (codi\_orden\_serv\_pk, date\_orden\_serv\_pk), CONSTRAINT ciud\_orden\_serv\_fk FOREIGN KEY (codi\_ciud\_fk) REFERENCES car\_ciud\_dat (codi\_ciud\_pk) ON UPDATE RESTRICT ON DELETE RESTRICT, CONSTRAINT compras\_servicio FOREIGN KEY (codi\_orden\_comp\_fk, codi\_empr\_fk) REFERENCES cmp\_orden\_dat (codi\_orde, codi\_empr) ON UPDATE RESTRICT ON DELETE RESTRICT, CONSTRAINT estd\_orden\_serv\_fk FOREIGN KEY (codi\_estd\_fk) REFERENCES oper\_estd\_dat (codi\_estd\_pk) ON UPDATE NO ACTION ON DELETE NO ACTION, CONSTRAINT sector\_servicio FOREIGN KEY (codi\_sect\_fk) REFERENCES oper\_sect\_dat (codi\_sect\_pk) ON UPDATE RESTRICT ON DELETE RESTRICT ) CREATE TABLE oper\_terc\_ciud\_ref ( codi\_terc\_fk int8 NOT NULL DEFAULT (0)::bigint, codi\_ciud\_fk int8 NOT NULL DEFAULT (0)::bigint, CONSTRAINT terc\_ciud\_pk PRIMARY KEY (codi\_terc\_fk, codi\_ciud\_fk), CONSTRAINT ciud\_fk FOREIGN KEY (codi\_ciud\_fk) REFERENCES car\_ciud\_dat (codi\_ciud\_pk) ON UPDATE RESTRICT ON DELETE RESTRICT, CONSTRAINT terc\_fk FOREIGN KEY (codi\_terc\_fk) REFERENCES oper\_terc\_dat (codi\_terc\_pk) ON UPDATE NO ACTION ON DELETE NO ACTION )

CREATE TABLE oper\_terc\_dat

)

( codi\_terc\_pk int8 NOT NULL, desc\_terc varchar(50) NOT NULL DEFAULT ''::character varying, dire\_terc varchar(50) NOT NULL DEFAULT ''::character varying, telf terc varchar(10). estd\_reg\_terc char(1), CONSTRAINT oper\_terc\_dat\_pkey PRIMARY KEY (codi\_terc\_pk) CREATE TABLE oper\_orden\_serv\_inv\_dat ( codi\_orden\_serv\_inv\_pk int8 NOT NULL, date\_orden\_serv\_inv\_pk date NOT NULL, codi\_transfer\_fk int8 NOT NULL, codi\_empr\_fk int8 NOT NULL, codi\_estd\_fk int8 NOT NULL DEFAULT (0)::bigint, codi\_ciud\_orig int8 NOT NULL DEFAULT (0)::bigint, dire\_serv\_desti varchar(60). dire\_serv\_orig varchar(60), sucur\_orig int8 NOT NULL, sucur\_dest int8 NOT NULL, bode\_orig int8 NOT NULL, bode\_desti int8 NOT NULL, codi\_ciud\_desti int8 NOT NULL, estd\_reg varchar(1), CONSTRAINT orden\_serv\_inv\_pk PRIMARY KEY (codi\_orden\_serv\_inv\_pk, date\_orden\_serv\_inv\_pk), CONSTRAINT ciud2\_transfer FOREIGN KEY (codi\_ciud\_desti) REFERENCES car\_ciud\_dat (codi\_ciud\_pk) ON UPDATE RESTRICT ON DELETE RESTRICT, CONSTRAINT cuid1\_transfer FOREIGN KEY (codi\_ciud\_orig) REFERENCES car\_ciud\_dat (codi\_ciud\_pk) ON UPDATE RESTRICT ON DELETE RESTRICT, CONSTRAINT inv\_serv\_fk FOREIGN KEY (codi\_transfer\_fk, codi\_empr\_fk) REFERENCES inv\_transaccion\_log (codi\_tran, codi\_empr) ON UPDATE RESTRICT

ON DELETE RESTRICT, CONSTRAINT sucur1\_transfer FOREIGN KEY (sucur\_orig, codi\_empr\_fk) REFERENCES inv\_sucursal\_dat (codi\_sucu, codi\_empr) ON UPDATE RESTRICT ON DELETE RESTRICT,

 CONSTRAINT sucur2\_transfer FOREIGN KEY (sucur\_dest, codi\_empr\_fk) REFERENCES inv\_sucursal\_dat (codi\_sucu, codi\_empr) ON UPDATE RESTRICT ON DELETE RESTRICT )

CREATE TABLE oper\_trans\_entr\_dat (

codi\_trans\_fk int8 NOT NULL,

codi\_orden\_entr\_fk int8 NOT NULL,

date\_orden\_entr\_fk date NOT NULL

num\_viaje\_trans\_entr int8 NOT NULL,

time\_stim\_trans\_entr varchar(10),

peso\_actual\_trans int8 DEFAULT 0,

hora\_sald\_trans\_entr timestamp,

 volu\_actual\_trans int8 DEFAULT 0, estd\_reg\_trans\_entr char(1) NOT NULL,

 CONSTRAINT orden\_entr FOREIGN KEY (codi\_orden\_entr\_fk, date\_orden\_entr\_fk) REFERENCES oper\_orden\_entr\_dat (codi\_orden\_entr\_pk, date\_orden\_entr\_pk) ON UPDATE RESTRICT ON DELETE RESTRICT,

CONSTRAINT trans\_fk FOREIGN KEY (codi\_trans\_fk) REFERENCES

oper\_trans\_dat (codi\_trans\_pk) ON UPDATE NO ACTION ON DELETE NO ACTION )

( codi\_orden\_serv\_inv\_fk int8 NOT NULL DEFAULT (0)::bigint, date\_orden\_serv\_inv\_fk date NOT NULL, codi\_empr\_fk int8, item\_deta\_serv\_inv\_pk int8 NOT NULL DEFAULT (0)::bigint, codi\_prod\_fk int8 NOT NULL DEFAULT (0)::bigint, cant\_deta\_serv\_inv int8 NOT NULL DEFAULT (0)::bigint, codi deta trans fk int8, codi\_trans\_fk int8, estd\_reg varchar(1), CONSTRAINT deta\_serv\_inv PRIMARY KEY (codi\_orden\_serv\_inv\_fk, date\_orden\_serv\_inv\_fk, item\_deta\_serv\_inv\_pk), CONSTRAINT deta\_inv\_deta\_transf FOREIGN KEY (codi\_deta\_trans\_fk, codi\_trans\_fk, codi\_empr\_fk) REFERENCES inv\_detalle\_transaccion\_log (codi\_deta, codi\_tran, codi\_empr) ON UPDATE RESTRICT ON DELETE RESTRICT, CONSTRAINT orde\_serv\_inv\_deta FOREIGN KEY (codi\_orden\_serv\_inv\_fk,

date\_orden\_serv\_inv\_fk) REFERENCES oper\_orden\_serv\_inv\_dat (codi\_orden\_serv\_inv\_pk, date\_orden\_serv\_inv\_pk) ON UPDATE RESTRICT ON DELETE RESTRICT  $\lambda$ 

CREATE TABLE oper\_trans\_sect\_dat (

CREATE TABLE oper\_deta\_serv\_inv\_dat

codi\_trans\_fk int8 NOT NULL,

codi\_prio\_sect int8 NOT NULL,

codi\_alte\_sect int8 NOT NULL,

CONSTRAINT trans\_sect PRIMARY KEY (codi\_trans\_fk),

CONSTRAINT sector\_fk FOREIGN KEY (codi\_prio\_sect) REFERENCES

oper\_sect\_dat (codi\_sect\_pk) ON UPDATE RESTRICT ON DELETE RESTRICT, CONSTRAINT trans\_fk FOREIGN KEY (codi\_trans\_fk) REFERENCES

oper\_trans\_dat (codi\_trans\_pk) ON UPDATE NO ACTION ON DELETE NO ACTION  $\lambda$ 

CREATE TABLE oper\_trans\_serv\_dat

( codi\_trans\_fk int8 NOT NULL,

codi\_orden\_serv\_fk int8 NOT NULL,

date\_orden\_serv\_fk date NOT NULL,

date\_trans\_serv date,

tipo\_trans\_serv varchar(1),

estd\_serv varchar(1),

codi\_trans\_serv\_pk int8 NOT NULL,

CONSTRAINT trans\_serv\_pk PRIMARY KEY (codi\_trans\_serv\_pk,

codi\_orden\_serv\_fk, date\_orden\_serv\_fk, codi\_trans\_fk),

CONSTRAINT trans\_fk FOREIGN KEY (codi\_trans\_fk) REFERENCES

oper\_trans\_dat (codi\_trans\_pk) ON UPDATE NO ACTION ON DELETE NO ACTION )

# **4. DICCIONARIO DE DATOS**

Un diccionario de datos es un catálogo, un depósito, de los elementos de un sistema. Estos elementos se centran alrededor de los datos y la forma en que están estructurados para satisfacer los requerimientos y las necesidades de la organización. En él se encuentran la lista de todos los elementos que forman parte del flujo de datos en todo el sistema.

Si los analistas desean conocer cuántos caracteres hay en un dato, con qué otros nombres se le conoce en el sistema, o en donde se utilizan dentro del sistema deben ser capaces de encontrar las respuesta en un diccionario de datos desarrollado apropiadamente.

#### **4.1 Importancia del diccionario:**

Los analistas usan los diccionarios de datos por 5 razones principales:

- Manejar los detalles en sistemas grandes
- Comunicar un significado común para todos los elementos del sistema
- Documentar las características del sistema
- Facilitar el análisis de los detalles con la finalidad de evaluar las características y determinar donde efectuar cambios en el sistema

• Localizar errores y omisiones en el sistema

#### **NOMBRE: oper\_calle\_dat**

#### **DESCRIPCIÓN.-**

Especifica toda la información referente a las calles según la ciudad respectiva a la que pertenecen.

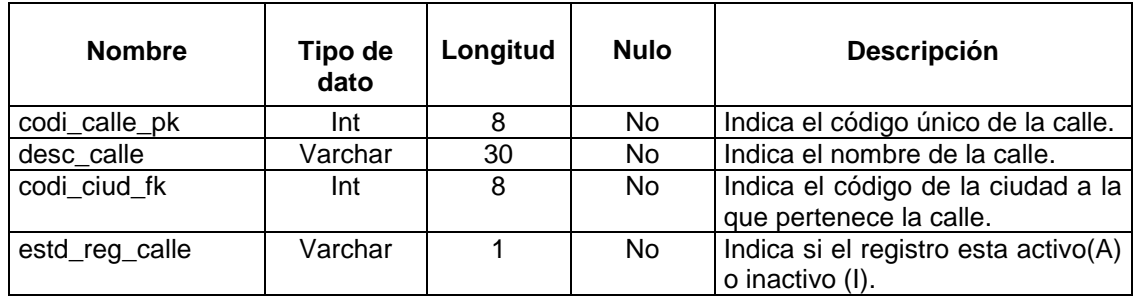

#### **NOMBRE: oper\_cdla\_dat**

#### **DESCRIPCIÓN.-**

Especifica toda la información referente a las ciudadelas según la ciudad

respectiva a la que pertenecen.

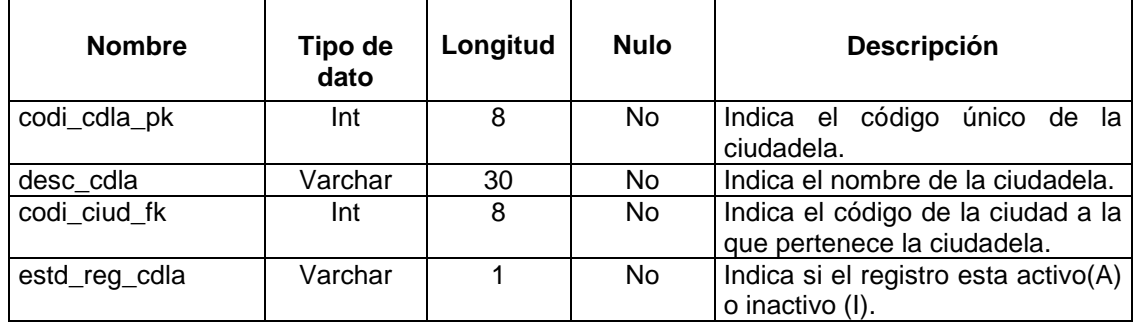

#### **NOMBRE: oper\_ciud\_entr**

#### **DESCRIPCIÓN.-**

Especifica toda la información referente a las ciudades de entrega y de servicio en las que trabajan nuestros transportes.

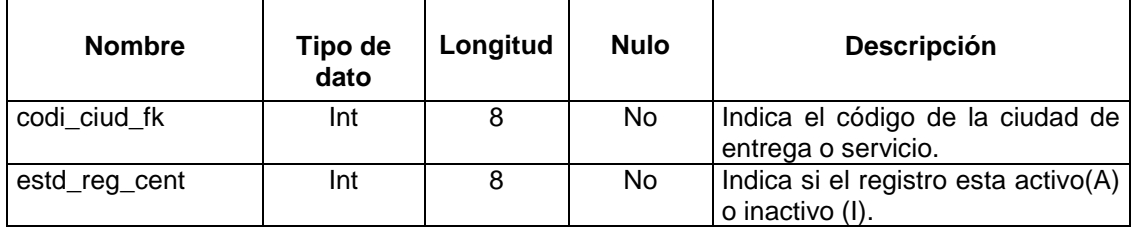

#### **NOMBRE: oper\_prio\_entr**

#### **DESCRIPCIÓN.-**

 Especifica toda la información referente a las prioridades que manejamos en el proceso de entrega. Actualmente la prioridad con que trabajamos es por fecha de emisión de factura. Estas prioridades dependerán de las políticas de la empresa.

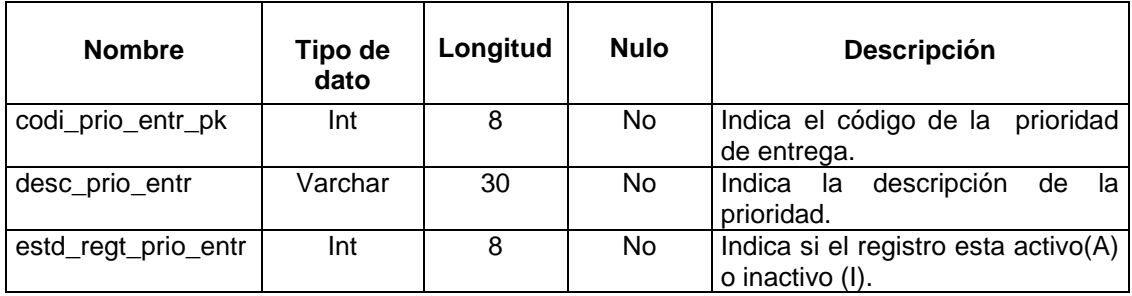

#### **NOMBRE: oper\_orden\_entr\_dat**

#### **DESCRIPCIÓN.-**

Especifica toda la información referente a las órdenes de entrega generadas en base a facturas que han cumplido con los requerimientos necesarios para proceder a la ejecución del proceso de entrega.

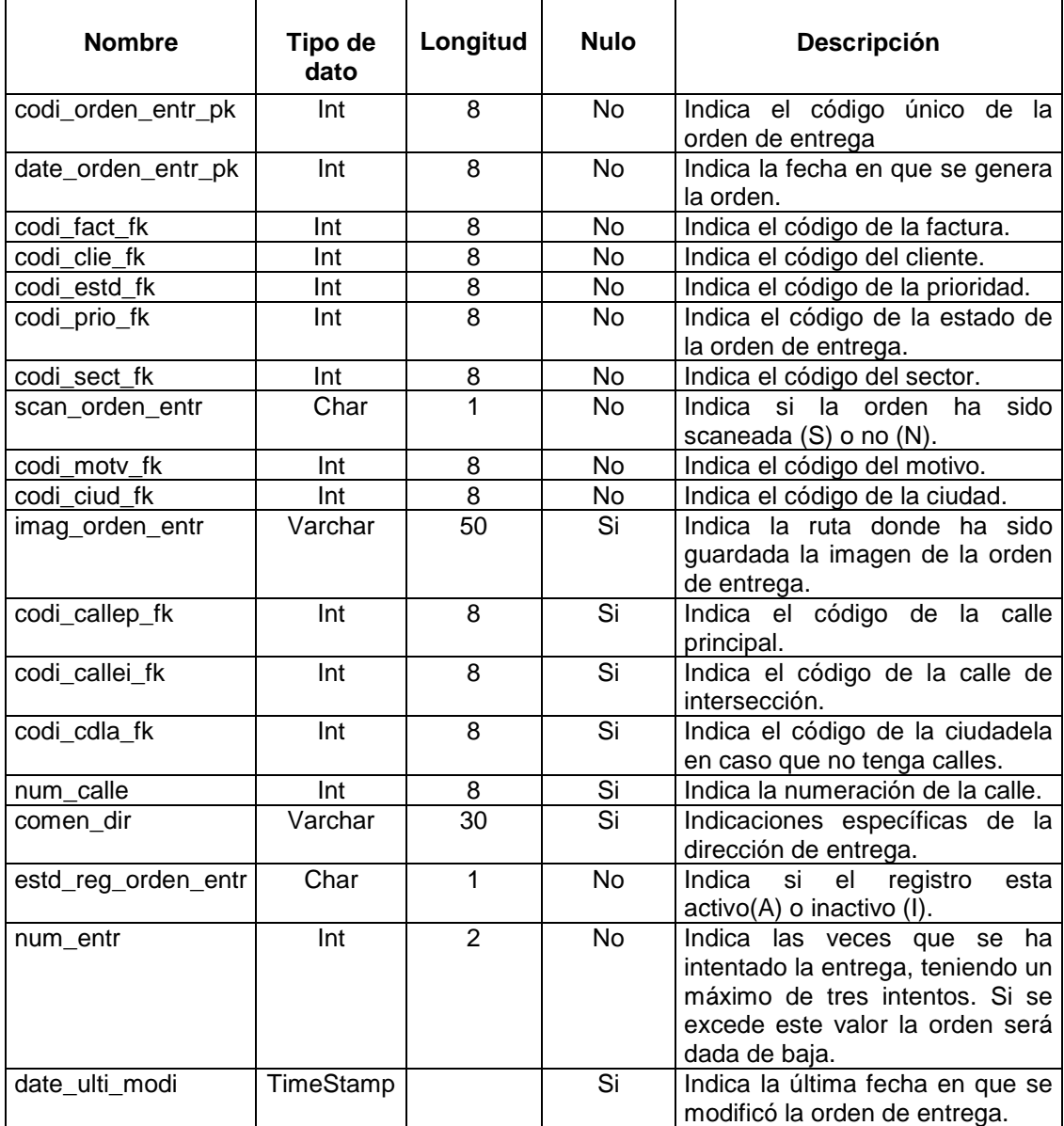

#### **NOMBRE: oper\_deta\_entr\_dat**

#### **DESCRIPCIÓN.-**

Especifica toda la información referente a los detalles respetivos de las órdenes de entrega generadas en base a facturas que han cumplido con los requerimientos necesarios para proceder a la ejecución del proceso de entrega.

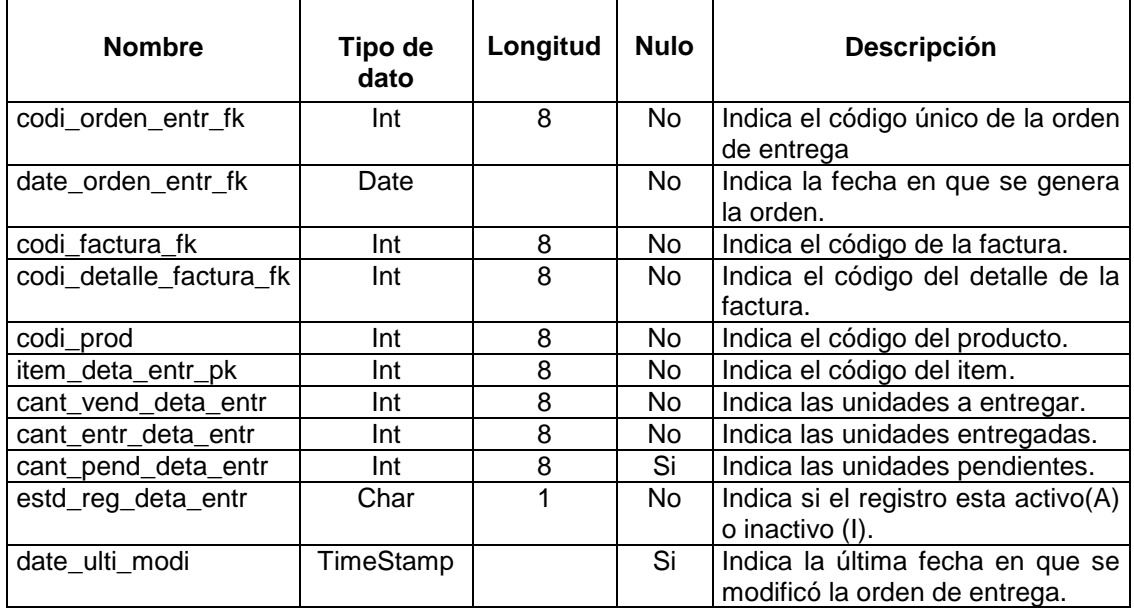

#### **NOMBRE: oper\_estd\_dat**

#### **DESCRIPCIÓN.-**

Especifica toda la información referente al estado en que se encuentra la

orden estos pueden ser pendiente, entregado, por courrier, etc

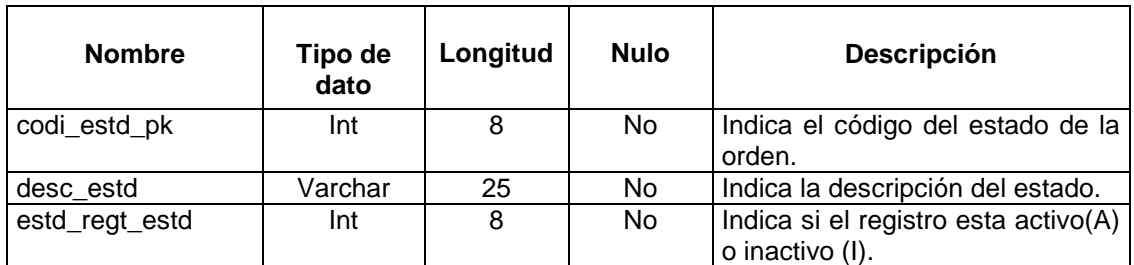

#### **NOMBRE: oper\_deta\_serv\_dat**

#### **DESCRIPCIÓN.-**

Especifica toda la información referente a los detalles respectivos de las órdenes de servicio emitidas por compras que han cumplido con todos los requerimientos necesarios para proceder a la ejecución del proceso de prestación de servicio.

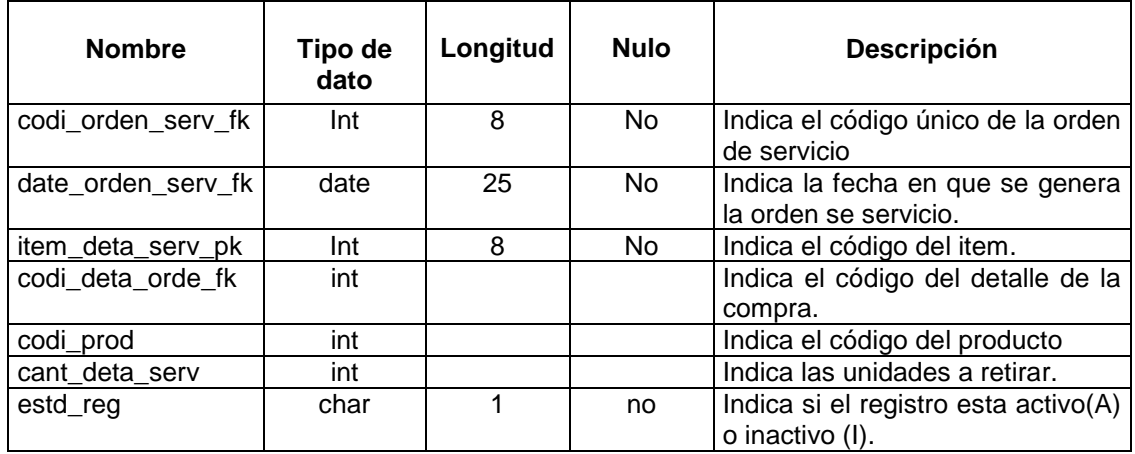

#### **NOMBRE: oper\_orden\_serv\_dat**

#### **DESCRIPCIÓN.-**

Especifica toda la información referente a las órdenes de servicio emitidas por compras que han cumplido con todos los requerimientos necesarios para proceder a la ejecución del proceso de prestación de servicio.

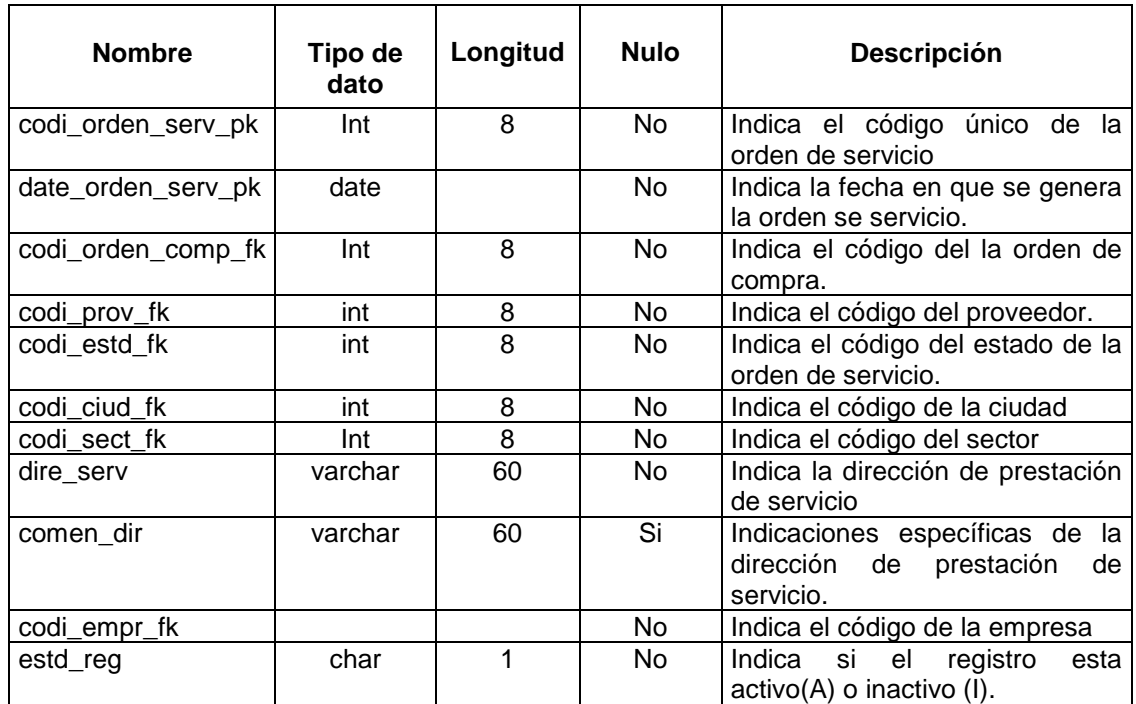

#### **NOMBRE: oper\_entr\_terc\_dat**

#### **DESCRIPCIÓN.-**

Especifica toda la información referente a las órdenes de entrega que serán

efectuadas por medio de las tercerizadoras.

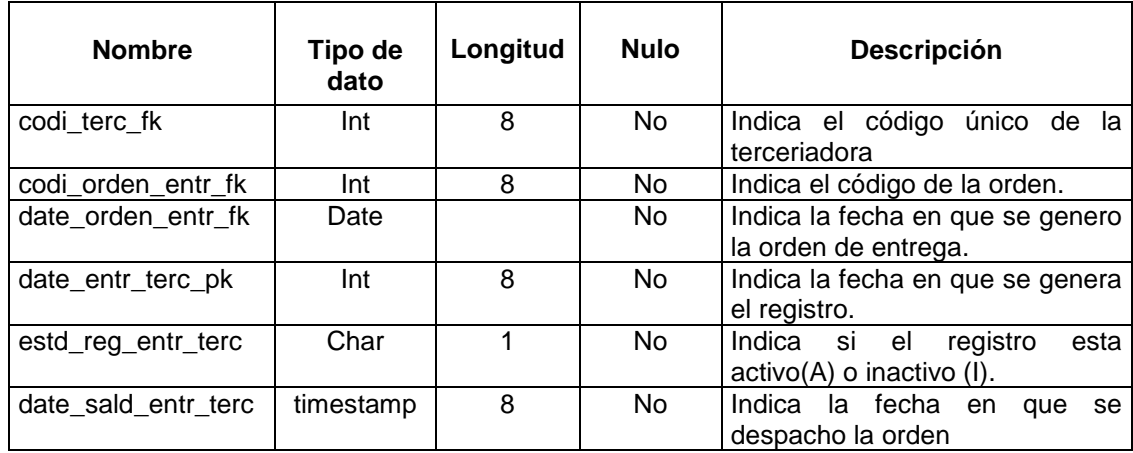

### **NOMBRE: oper\_trans\_sect\_dat**

#### **DESCRIPCIÓN.-**

Especifica toda la información referente a los transportes a quienes se les ha establecido un sector alterno y un sector prioritario para la entrega o prestación de servicios.

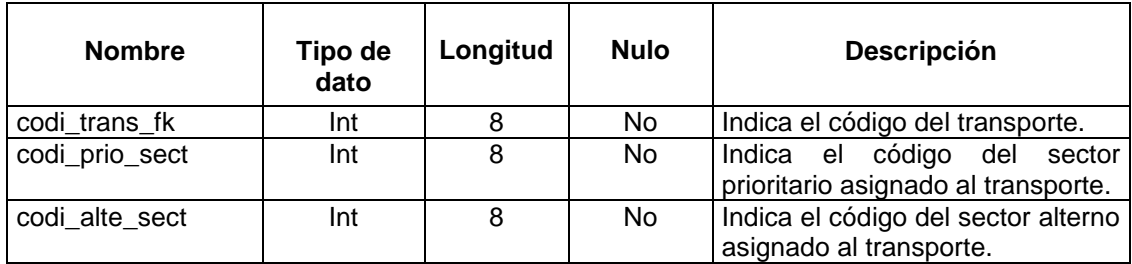

#### **NOMBRE: oper\_orden\_serv\_inv\_dat**

#### **DESCRIPCIÓN.-**

Especifica toda la información referente a las órdenes de servicio solicitadas por concepto de transferencias de productos (Inventario) las cuales han cumplido con todos los requerimientos necesarios para proceder a la ejecución del proceso de prestación de servicio.

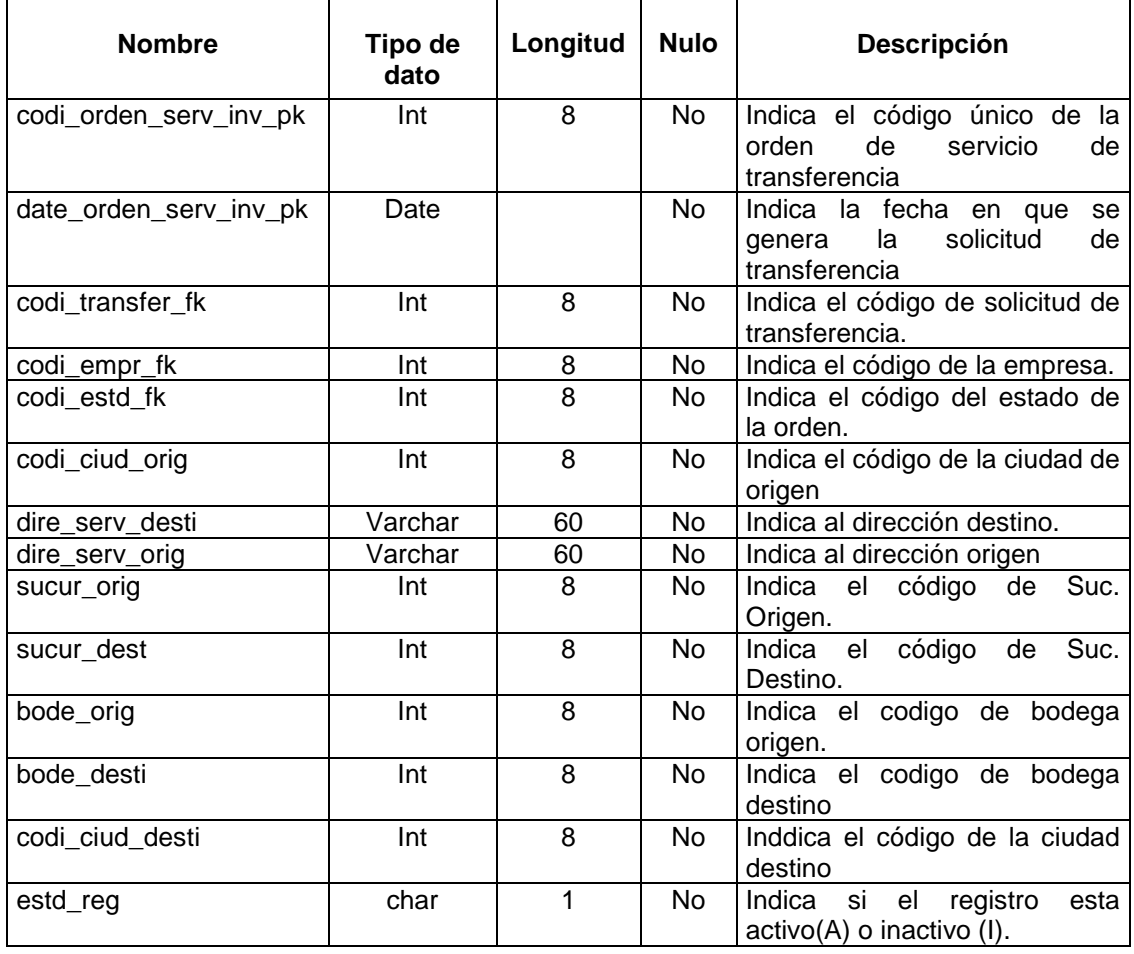

#### **NOMBRE: oper\_sect\_dat**

#### **DESCRIPCIÓN.-**

Especifica toda la información referente a los sectores en los que se ha divido la ciudad para el proceso de entrega a domicilio así como también para la prestación del servicio de transporte.

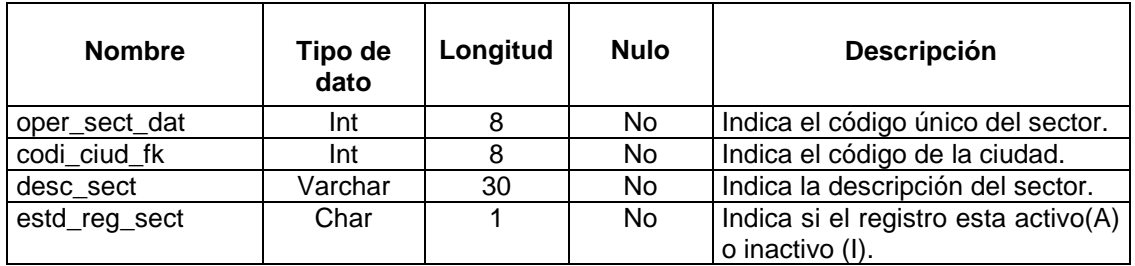

#### **NOMBRE: oper\_terc\_dat**

#### **DESCRIPCIÓN.-**

Especifica toda la información referente a los sectores en los que se ha divido la ciudad para el proceso de entrega a domicilio así como también para la prestación de transporte.

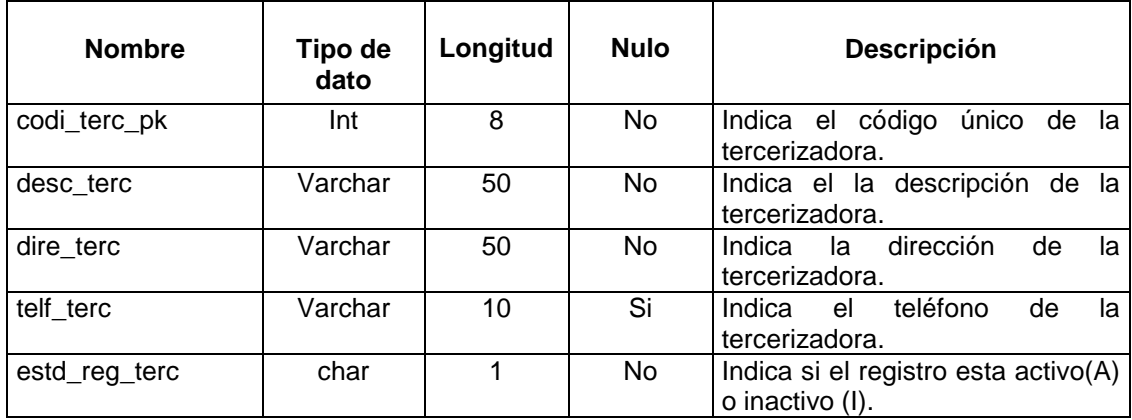

#### **NOMBRE: oper\_trans\_dat**

#### **DESCRIPCIÓN.-**

Especifica toda la información referente a los transportes con los que cuenta

la empresa para la realización de entrega y prestación de servicio.

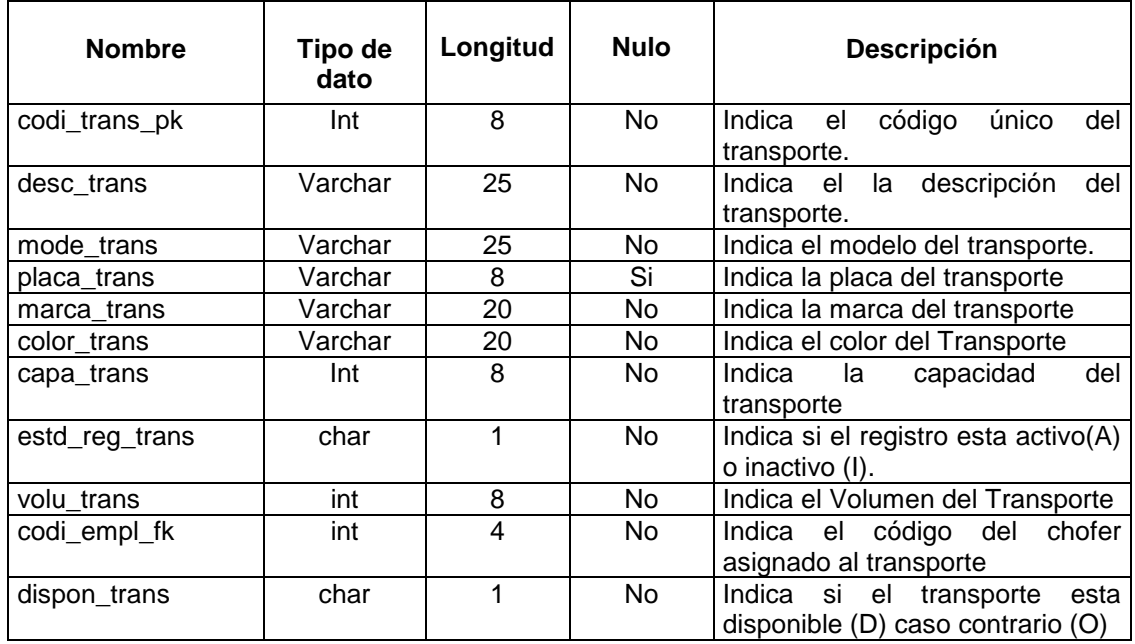

#### **NOMBRE: oper\_motv\_dat**

#### **DESCRIPCIÓN.-**

Especifica toda la información referente a los motivos que se puedan presentar al momento de la entrega o prestación. Como por ejemplo carro dañado, estado defectuoso, etc.

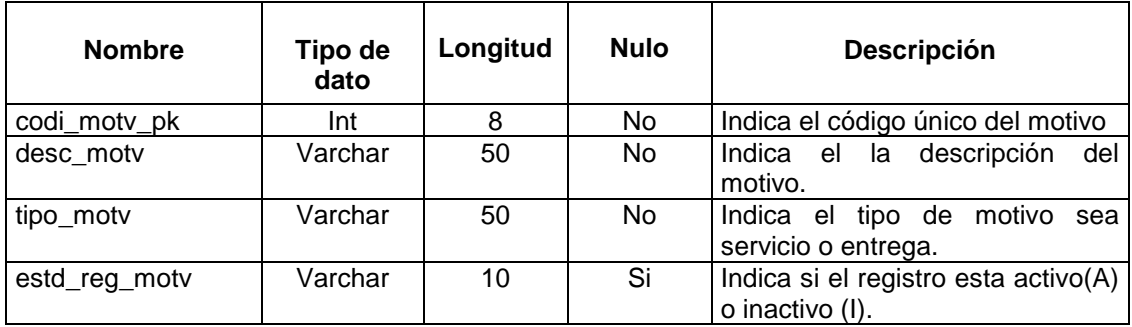

#### **NOMBRE: oper\_terc\_ciud\_ref**

#### **DESCRIPCIÓN.-**

Especifica toda la información referente a las ciudades que cubren o abarcan las tercerizadoras con las cuales trabajamos para facilitar el proceso de entrega en distintos lugares del país.

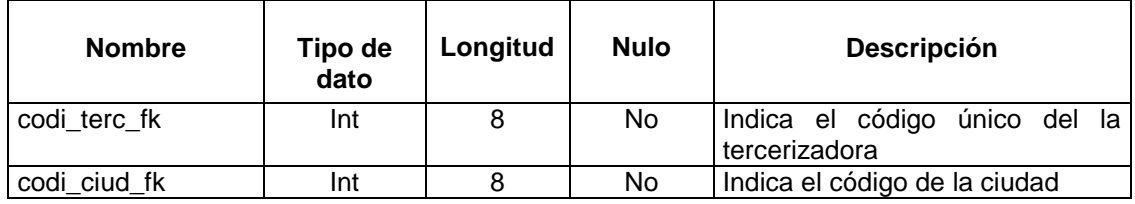

#### **NOMBRE: oper\_trans\_entr\_dat**

#### **DESCRIPCIÓN.-**

Especifica toda la información referente al proceso de entrega. Esta entidad enlaza o asocia el transporte con la orden de entrega que se le haya asignado.

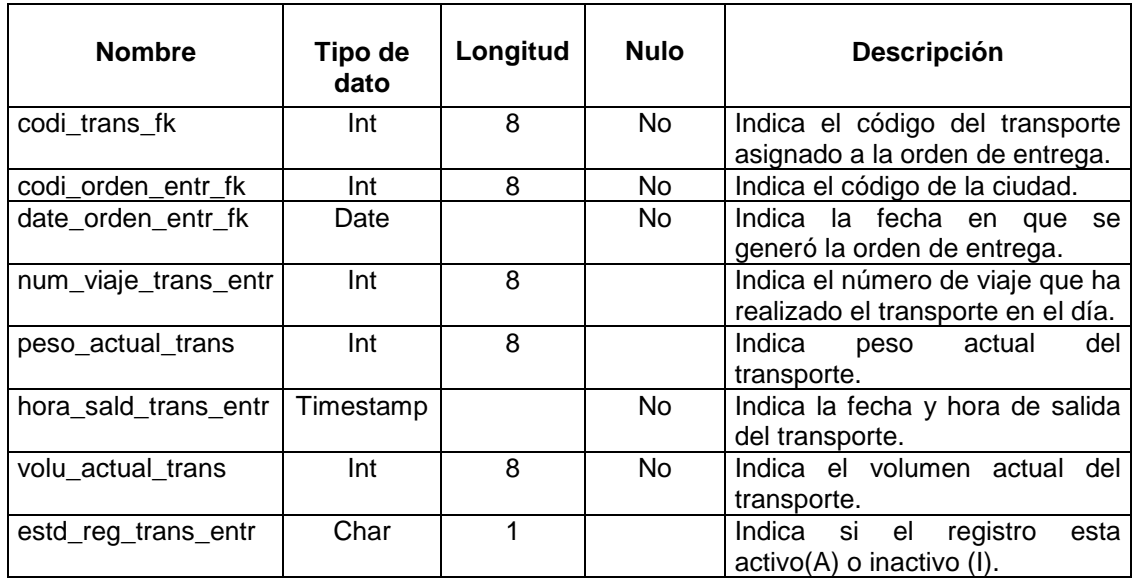

#### **NOMBRE: oper\_trans\_serv\_dat**

#### **DESCRIPCIÓN.-**

Especifica toda la información referente al proceso de prestación de servicio (por compras o por transferencias). Enlaza o asocia a un transporte determinado con la orden de servicio respectiva según las necesidades del caso.

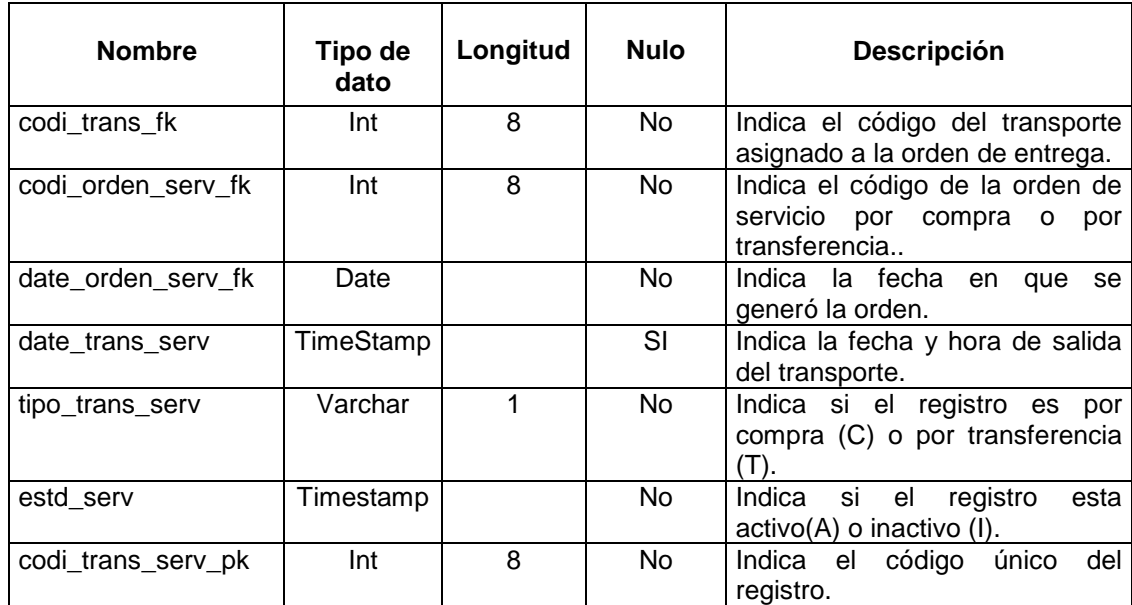

### **NOMBRE: oper\_deta\_serv\_inv\_dat**

### **DESCRIPCIÓN.-**

Especifica toda la información referente al detalle de la orden de transferencia (solicitada por inventario) para la prestación del servicio de transportación.

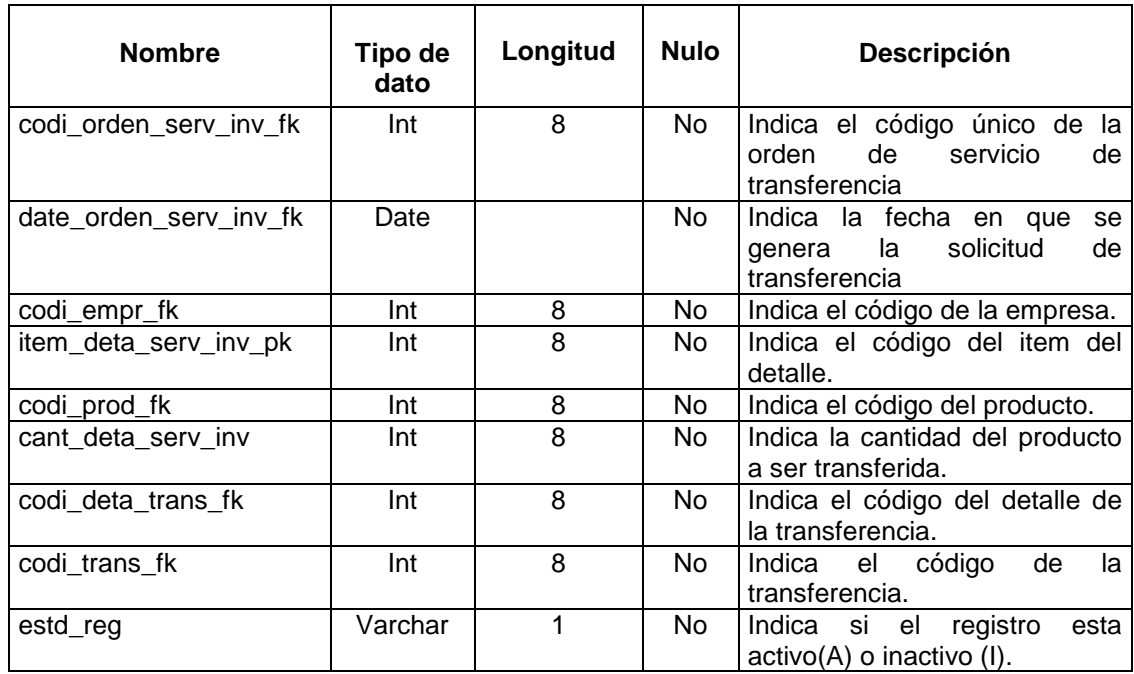

# **5. CODIFICACIÓN RELEVANTE**

**grabarOrdenEntrega() .-** Método que nos permite realizar la generación de ordenes de entrega a domicilio que se efectúan en base a las facturas que emite Ventas las cuales deben cumplir con los requerimientos necesarios para que se formalice la entrega de la mercadería. Así como también la asignación del respectivo transporte según el sector de entrega, la capacidad y disponibilidad del mismo. Una vez que se haya encontrado el transporte indicado se procederá a la generación de la orden de servicio así como también a la asignación de orden de entrega al transporte indicado.

 public boolean grabarOrdenEntrega(RegistroEntregaForm entrega,ArrayList listUniEntre) throws createException {

}

```
PreparedStatement ps = null;
                  PreparedStatement ps1 = null;
                  Date fecha = new Date();
                   //SimpleDateFormat fechaConFormato1 = new SimpleDateFormat("d/MMMM/yyyy"); 
                   SimpleDateFormat fechaConFormato = new SimpleDateFormat("yyyy-MM-dd"); 
                   boolean descriptor = false; 
                   try { 
                if (con.isClosed()) { 
                 throw new IllegalStateException("error.unexpected"); 
                if (entrega.getEntregaDirecta() == 1){ 
                  PreparedStatement ps13 = con.prepareStatement("SELECT num_entr 
                  FROM oper_orden_entr_dat WHERE codi_orden_entr_pk = ?;"); 
                             ps13.setInt(1,entrega.getIdEntrega());
                              ResultSet rs = ps13.executeQuery(); 
                             int numEntre = 1;
                              if (rs.next()){ 
                                      numEntre = rs.getInt(1); } 
                              String sql = "INSERT INTO oper_orden_entr_dat (codi_orden_entr_pk, 
                              date_orden_entr_pk, codi_fact_fk, codi_clie_fk, codi_estd_fk,"+ 
                             "codi_prio_fk, 
                             codi_sect_fk,codi_motv_fk,codi_ciud_fk,codi_callep_fk,codi_callei_fk,codi_c
                             dla_fk,num_calle,comen_dir,num_entr,estd_reg_orden_entr) "+ 
                             "VALUES(?,?,?,?,?,?,?,?,?,?,?,?,?,?,?,?);"; 
                                   ps = con.prepareStatement(sql); 
                                  ps.setInt(1,entrega.getIdEntrega());
                                   ps.setString(2,fechaConFormato.format(fecha)); 
                                  ps.setInt(3,entrega.getIdFactura());
                                   ps.setInt(4,entrega.getIdCliente());
                                   ps.setInt(5,3);//estado 
                                  ps.setInt(6,1);//prioridad 
                                   ps.setInt(7,entrega.getSector()); 
                                   ps.setInt(8,entrega.getMotivo()); 
                                  ps.setInt(9,entrega.getCiudad()); 
                                  ps.setInt(10,entrega.getCallep());
                                   ps.setInt(11,entrega.getCallei()); 
                                  ps.setInt(12,entrega.getCdla()); 
                                  ps.setInt(13,entrega.getNumCalle());
                                  ps.setString(14,entrega.getComentDir()); 
                                   ps.setInt(15,numEntre); 
 ps.setString(16,"A"); 
if (ps.executeUpdate() != 1) {
                                 * throw new CreateException("error.create.anuncio");<br>}
 }
```

```
String sql4 = "SELECT codi_detalle_factura,c.codi_arti,desc_arti,peso_brut_arti, 
                    volu_arti,b.cantidad,b.precio,b.total "+ 
                    "FROM ven_factura a,ven_detalle_factura b,inv_articulo_dat c "+ 
                   "WHERE a.codi_factura = b.codi_factura AND b.codi_arti = c.codi_arti AND 
                   a.codi_factura = ?;"; PreparedStatement ps7 = con.prepareStatement(sql4); 
                    ps7.setInt(1,entrega.getIdFactura()); 
                    ResultSet rs3 = ps7.executeQuery(); 
                    while (rs3.next()){
                       PreparedStatement ps2 = con.prepareStatement("INSERT INTO 
                       oper_deta_entr_dat 
                       (codi_orden_entr_fk,item_deta_entr_pk,date_orden_entr_fk," + 
                        detalle_factura_fk,codi_factura_fk,codi_prod,cant_vend_deta_entr,"+ 
                       cant_entr_deta_entr,cant_pend_deta_entr,estd_reg_deta_entr)" + 
                       "VALUES(?,?,?,?,?,?,?,?,?,?);"); 
                        int uniEntregadas = rs3.getInt(6);int idDetaFact = rs3.getInt(1); if (listUniEntre!=null){ 
                                      Iterator iter = \overrightarrow{listUnit} Entre.iterator():
                                       ile (iter.hasNext()) { 
                                            Factura fact = (Factura)iter.next();
                         if (fact.getIdDetaFactura() == idDetaFact) { 
                         uniEntregadas = fact.getUniEntregadas(); 
                         break; 
 } 
 } 
 } 
                    int UniPendientes = (rs3.getInt(6) - uniEntregadas);
                    if (UniPendientes > 0){
                       PreparedStatement ps14 = con.prepareStatement("UPDATE oper_orden_entr_dat 
                      SET codi_estd_fk = 4, codi_motv_fk = 4 WHERE codi_orden_entr_pk = ?;");
                       ps14.setInt(1,entrega.getIdEntrega()); 
                       ps14.executeUpdate(); 
 } 
                     ps2.setInt(1,entrega.getIdEntrega()); 
                     ps2.setInt(2,idDetalleOrdenEntrega()); 
                     ps2.setString(3,fechaConFormato.format(fecha)); 
                     ps2.setInt(4,rs3.getInt(1)); 
                    ps2.setInt(5,entrega.getIdFactura());
                     ps2.setInt(6,rs3.getInt(2)); 
                     ps2.setInt(7,rs3.getInt(6)); 
                     ps2.setInt(8,uniEntregadas); 
                     ps2.setInt(9,UniPendientes); 
                     ps2.setString(10,"A"); 
                     ps2.executeUpdate(); 
 } 
                    PreparedStatement ps3 = null; 
                     ps3 = con.prepareStatement("UPDATE ven_factura SET estado = 'G' WHERE 
                    codi_factura = ?;");
                     ps3.setInt(1,entrega.getIdFactura()); 
                    ps3.executeUpdate(); 
                    }else{ 
                         String sql1 = "SELECT 
                         codi_detalle_factura,c.codi_arti,desc_arti,peso_brut_arti,volu_arti,b.cantidad,b.pr
                         ecio,b.total FROM ven_factura a,ven_detalle_factura b,inv_articulo_dat c "+ 
                         "WHERE a.codi_factura = b.codi_factura AND b.codi_arti = c.codi_arti AND 
                          a.codi_factura = ?;"; 
                          ps1 = con.prepareStatement(sql1); 
                          ps1.setInt(1,entrega.getIdFactura()); 
                          ResultSet rs = ps1.executeQuery();
```

```
int pesoTotalFact = 0;
       int volumenTotalFact = 0;
               while (rs.next()){ 
                    \frac{p}{p} pesoTotalFact = pesoTotalFact + (rs.getInt(4) * rs.getInt(6));
                                         volumenTotalFact = volumenTotalFact + (rs.getInt(5) * 
                    rs.getInt(6)); 
                } 
                String sql2 = "SELECT codi_trans_pk,desc_trans,codi_prio_sect,codi_alte_sect, 
                              "capa_trans,volu_trans " + 
                             "FROM oper_trans_sect_dat a, oper_trans_dat b " + 
                             "WHERE a.codi_trans_fk = b.codi_trans_pk AND b.estd_reg_trans = 'A';"; 
                Statement ps4 = con.createStatement(); 
               ResultSet rs1 = ps4.executeQuery(sql2);
               int codTransPrio = 0:
                int pesoTransPrio = 0; 
                int voluTransPrio = 0; 
               int codTransAlte = 0;
               int pesoTransAlte = 0;
               int voluTransAlte = 0:
                while (rs1.next()){ 
                    if (entrega.getSector() == rs1.getInt(3)}
                              codTransPrio = rs1.getInt(1);pesoTransPrio = rs1.getInt(5);voluTransPrio = rs1.getInt(6); } 
                    if (entrega.getSector() == rs1.getInt(4)}
                              codTransAite = rs1.getInt(1);pesoTransAlte = rs1.getInt(5);
                               voluTransAlte = rs1.getInt(6); 
 } 
 } 
                String sql3 = "SELECT codi_trans_fk,peso_actual_trans, 
                             volu_actual_trans,num_viaje_trans_entr "+ 
                              "FROM oper_trans_entr_dat a, oper_trans_dat b "+ 
                              "WHERE a.codi_trans_fk = b.codi_trans_pk AND estd_reg_trans_entr='A' 
                             AND codi_trans_pk = ?;";
                PreparedStatement ps5 = con.prepareStatement(sql3); 
                ps5.setInt(1,codTransPrio); 
               ResultSet rs2 = ps5.executeQuery();
               //int idTrans = 0;
               int pesoActual = 0;
               int volumenActual = 0;
               int idViajes = 0;
                while (rs2.next()){ 
                    \overline{\frac{1}{10}}idTrans = rs2.getInt(1);
                    pesoActual = rs2.getInt(2);
                    volumenActual = rs2.getInt(3);idViajes = rs2.getInt(4); } 
                pesoActual = pesoTotalFact + pesoActual;
                volumenActual = volumenTotalFact + volumenActual; 
                     if (pesoActual <= pesoTransPrio && volumenActual <= voluTransPrio){ 
                     PreparedStatement ps13 = con.prepareStatement("SELECT num_entr FROM 
                     oper_orden_entr_dat WHERE codi_orden_entr_pk = ?;"); 
                     ps13.setInt(1,entrega.getIdEntrega()); 
                     ResultSet rs6 = ps13.executeQuery(); 
                    int numEntre = 1;
                     if (rs6.next()){ 
                              numEntre = rs6.getInt(1);
 }
```
 String sql = "INSERT INTO oper\_orden\_entr\_dat (codi\_orden\_entr\_pk, date\_orden\_entr\_pk, codi\_fact\_fk, codi\_clie\_fk, codi\_estd\_fk, ccdi\_prio\_fk,codi\_sect\_fk, codi\_motv\_fk,codi\_ciud\_fk,codi\_callep\_fk,codi\_callei\_fk,codi\_cdla\_fk,num\_calle, comen\_dir,num\_entr,estd\_reg\_orden\_entr) VALUES(?,?,?,?,?,?,?,?,?,?,?,?,?,?,?,?);"; ps = con.prepareStatement(sql); ps.setInt(1,entrega.getIdEntrega()); ps.setString(2,fechaConFormato.format(fecha)); ps.setInt(3,entrega.getIdFactura()); ps.setInt(4,entrega.getIdCliente()); ps.setInt(5,entrega.getEstado());//estado ps.setInt(6,1);//prioridad ps.setInt(7,entrega.getSector()); ps.setInt(8,entrega.getMotivo());//Motivo ps.setInt(9,entrega.getCiudad()); ps.setInt(10,entrega.getCallep()); ps.setInt(11,entrega.getCallei()); ps.setInt(12,entrega.getCdla()); ps.setInt(13,entrega.getNumCalle()); ps.setString(14,entrega.getComentDir()); ps.setInt(15,numEntre); ps.setString(16,"A"); if (ps.executeUpdate() !=  $1$ ) { throw new CreateException("error.create.anuncio"); } String sql4 = "SELECT codi\_detalle\_factura,c.codi\_arti,desc\_arti, peso\_brut\_arti,volu\_arti,b.cantidad,b.precio,b.total "+ "FROM ven\_factura a,ven\_detalle\_factura b,inv\_articulo\_dat c "+ "WHERE a.codi\_factura = b.codi\_factura AND b.codi\_arti = c.codi\_arti AND a.codi\_factura = ?;"; PreparedStatement ps7 = con.prepareStatement(sql4); ps7.setInt(1,entrega.getIdFactura());  $ResultSet$  rs3 = ps7.executeQuery(): while (rs3.next()){ PreparedStatement ps2 = con.prepareStatement("INSERT INTO oper\_deta\_entr\_dat (codi\_orden\_entr\_fk,item\_deta\_entr\_pk,date\_orden\_entr\_fk,"+ "codi\_detalle\_factura\_fk,codi\_factura\_fk,codi\_prod,cant\_vend\_deta\_entr,cant\_entr\_deta\_entr, cant\_pend\_deta\_entr,estd\_reg\_deta\_entr) VALUES(?,?,?,?,?,?,?,?,?,?);"); int uniEntregadas =  $rs3.getInt(6)$ ; int idDetaFact = rs3.getInt(1); if (listUniEntre!=null){ Iterator iter = listUniEntre.iterator(); While (iter.hasNext()) { Factura fact = (Factura)iter.next(); if (fact.getIdDetaFactura() == idDetaFact) { uniEntregadas $=$ fact.getUniEntregadas(); break; } } } int UniPendientes = (rs3.getInt(6) - uniEntregadas); if (UniPendientes  $> 0$ ){ PreparedStatement ps14 = con.prepareStatement("UPDATE oper\_orden\_entr\_dat SET codi\_estd\_fk = 4,codi\_motv\_fk = 4 WHERE  $codi\_orden\_entr\_pk = ?$ ;"); ps14.setInt(1,entrega.getIdEntrega()); ps14.executeUpdate(); }

```
 ps2.setInt(1,entrega.getIdEntrega()); 
                           ps2.setInt(2,idDetalleOrdenEntrega()); 
                           ps2.setString(3,fechaConFormato.format(fecha)); 
                           ps2.setInt(4,rs3.getInt(1)); 
                           ps2.setInt(5,entrega.getIdFactura()); 
                           ps2.setInt(6,rs3.getInt(2)); 
                           ps2.setInt(7,rs3.getInt(6)); 
                           ps2.setInt(8,uniEntregadas); 
                           ps2.setInt(9,UniPendientes); 
                           ps2.setString(10,"A"); 
                           ps2.executeUpdate(); 
 } 
PreparedStatement ps3 = null; 
ps3 = con.prepareStatement("UPDATE ven_factura SET estado = 'G' WHERE 
codi_factura = ?;"); 
ps3.setInt(1,entrega.getIdFactura()); 
ps3.executeUpdate(); 
PreparedStatement ps6 = con.prepareStatement("INSERT INTO 
oper_trans_entr_dat(codi_trans_fk,codi_orden_entr_fk," + 
"date_orden_entr_fk,num_viaje_trans_entr,peso_actual_trans,volu_actual_trans,estd_reg_tran 
s_entr) VALUES(?,?,?,?,?,?,?);"); 
                            ps6.setInt(1,codTransPrio); 
                            ps6.setInt(2,entrega.getIdEntrega()); 
                            ps6.setString(3,fechaConFormato.format(fecha)); 
                           ps6.setInt(4,(idViajes + 1)); ps6.setInt(5,pesoActual); 
                            ps6.setInt(6,volumenActual); 
                            ps6.setString(7,"A"); 
                            ps6.executeUpdate(); 
PreparedStatement ps10 = null; 
ps10 = con.prepareStatement("UPDATE oper_trans_dat SET dispon_trans = 'O' WHERE 
codi_{trans} pk = ?;");
ps10.setInt(1,codTransPrio); 
ps10.executeUpdate(); 
                     }else{ 
                    String sql5 = "SELECT codi_trans_fk,peso_actual_trans,
                      volu_actual_trans,num_viaje_trans_entr FROM oper_trans_entr_dat a, 
                      oper_trans_dat b WHERE a.codi_trans_fk = b.codi_trans_pk AND 
                     estd_reg_trans_entr='A' AND codi_trans_pk = ?;";
                     PreparedStatement ps8 = con.prepareStatement(sql5); 
                     ps8.setInt(1,codTransAlte); 
                      ResultSet rs4 = ps8.executeQuery(); 
                    int pesoActualAlte = 0:
                    int voluActualAlte = 0;
                    int idViajesAlte = 0;
                     while (rs4.next()){ 
                             pessActualAlte = rs4.getInt(2):
                             voluActualAlte = rs4.getInt(3);
                         idViajesAlte = rs4.getInt(4); }
```
pesoActualAlte = pesoTotalFact + pesoActualAlte; voluActualAlte = volumenTotalFact + voluActualAlte; if (pesoActualAlte <= pesoTransAlte && voluActualAlte <= voluTransAlte){

 PreparedStatement ps15 = con.prepareStatement("SELECT num\_entr FROM oper\_orden\_entr\_dat WHERE codi\_orden\_entr\_pk = ?;"); ps15.setInt(1,entrega.getIdEntrega()); ResultSet rs6 = ps15.executeQuery(); int numEntre =  $1$ ; if (rs6.next()){  $numEnter = rs6.getInt(1);$  } String sql6 = "INSERT INTO oper\_orden\_entr\_dat (codi\_orden\_entr\_pk, date\_orden\_entr\_pk, codi\_fact\_fk, codi\_clie\_fk, codi\_estd\_fk,"+ "codi\_prio\_fk, codi\_sect\_fk,codi\_motv\_fk,codi\_ciud\_fk,codi\_callep\_fk,codi\_callei\_fk,codi\_cdla\_fk,num\_calle,comen\_ dir,num\_entr,estd\_reg\_orden\_entr) "+ "VALUES(?,?,?,?,?,?,?,?,?,?,?,?,?,?,?,?);"; PreparedStatement ps9 = con.prepareStatement(sql6); ps9.setInt(1,entrega.getIdEntrega()); ps9.setString(2,fechaConFormato.format(fecha)); ps9.setInt(3,entrega.getIdFactura()); ps9.setInt(4,entrega.getIdCliente()); ps9.setInt(5,entrega.getEstado()); ps9.setInt(6,1);//prioridad ps9.setInt(7,entrega.getSector()); ps9.setInt(8,entrega.getMotivo()); ps9.setInt(9,entrega.getCiudad()); ps9.setInt(10,entrega.getCallep()); ps9.setInt(11,entrega.getCallei()); ps9.setInt(12,entrega.getCdla()); ps9.setInt(13,entrega.getNumCalle()); ps9.setString(14,entrega.getComentDir()); ps9.setInt(15,numEntre); ps9.setString(16,"A"); ps9.executeUpdate(); String sql7 = "SELECT codi\_detalle\_factura,c.codi\_arti,desc\_arti,peso\_brut\_arti, "volu\_arti,b.cantidad,b.precio,b.total FROM ven\_factura a,ven\_detalle\_factura b, "inv\_articulo\_dat c WHERE a.codi\_factura = b.codi\_factura " "AND b.codi\_arti = c.codi\_arti AND a.codi\_factura = ?;" PreparedStatement ps10 = con.prepareStatement(sql7); ps10.setInt(1,entrega.getIdFactura());  $ResultSet$  rs5 = ps10.executeQuery(); while (rs5.next()){ PreparedStatement ps11 = con.prepareStatement("INSERT INTO oper\_deta\_entr\_dat (codi\_orden\_entr\_fk,item\_deta\_entr\_pk,date\_orden\_entr\_fk," + "codi\_detalle\_factura\_fk,codi\_factura\_fk,codi\_prod,cant\_vend\_deta\_entr,cant\_entr\_deta\_entr, "cant\_pend\_deta\_entr,estd\_reg\_deta\_entr) VALUES(?,?,?,?,?,?,?,?,?,?);");  $int$  uniEntregadas = rs5.getInt(6);  $int idDetaFact = rs5.getInt(1);$  if (listUniEntre!=null){ Iterator iter = listUniEntre.iterator(); while (iter.hasNext()) { Factura fact =  $(Factual)$ iter.next $();$ if (fact.getIdDetaFactura() == idDetaFact) { uniEntregadas = fact.getUniEntregadas(); break;<br>} } } }

int UniPendientes = (rs5.getInt(6) - uniEntregadas);

```
 if (UniPendientes > 0 ){ 
      PreparedStatement ps14 = con.prepareStatement("UPDATE oper_orden_entr_dat SET
      codi_estd_fk = 4,codi_motv_fk = 4 WHERE codi_orden_entr_pk = ?;");
       ps14.setInt(1,entrega.getIdEntrega()); 
       ps14.executeUpdate(); 
     } 
     ps11.setInt(1,entrega.getIdEntrega()); 
     ps11.setInt(2,idDetalleOrdenEntrega()); 
     ps11.setString(3,fechaConFormato.format(fecha)); 
     ps11.setInt(4,rs5.getInt(1)); 
    ps11.setInt(5,entrega.getIdFactura());
     ps11.setInt(6,rs5.getInt(2)); 
     ps11.setInt(7,rs5.getInt(6)); 
     ps11.setInt(8,uniEntregadas); 
     ps11.setInt(9,UniPendientes); 
     ps11.setString(10,"A"); 
     ps11.executeUpdate(); 
 } 
    PreparedStatement ps12 = null; 
    ps12 = con.prepareStatement("UPDATE ven_factura SET estado = 'G' WHERE codi_factura = ?;"); 
    ps12.setInt(1,entrega.getIdFactura()); 
 ps12.executeUpdate(); 
 PreparedStatement ps13 = con.prepareStatement("INSERT INTO 
    oper_trans_entr_dat(codi_trans_fk,codi_orden_entr_fk," + 
    "date_orden_entr_fk,num_viaje_trans_entr,peso_actual_trans,volu_actual_trans,estd_reg_trans_entr) 
    "VALUES(?,?,?,?,?,?,?);"); 
                                          ps13.setInt(1,codTransAlte); 
                                          ps13.setInt(2,entrega.getIdEntrega()); 
                                          ps13.setString(3,fechaConFormato.format(fecha)); 
                                          ps13.setInt(4,(idViajesAlte + 1)); 
                                          ps13.setInt(5,pesoActualAlte); 
                                          ps13.setInt(6,voluActualAlte); 
                                          ps13.setString(7,"A"); 
                                          ps13.executeUpdate(); 
    PreparedStatement ps11 = null; 
    ps11 = con.prepareStatement("UPDATE oper_trans_dat SET dispon_trans = 'O' WHERE 
   codi_{trans\_pk} = ?;");
                                          ps11.setInt(1,codTransAlte); 
                                          ps11executeUpdate(); 
    }else{ 
          descriptor = true; 
          } 
    } 
  } 
                return descriptor; 
               } catch (SQLException e) { 
                 e.printStackTrace(); 
                  throw new RuntimeException(e.getMessage()); 
               } finally { 
                 try { 
                 if (ps != null) ps.close(); 
                 if (con]= null con.close(); 
                 } catch (SQLException e) { 
                  e.printStackTrace(); 
                  throw new RuntimeException(e.getMessage()); 
 } 
 }
```
}

**grabarServicioComp () .-** Método que nos permite efectuar la emisión de ordenes de servicio que se generan en base a **ordenes de compra** que dicho departamento (Compras) efectúa y solicita la prestación de nuestros servicios de transportación para el traslado de la mercadería adquirida a los diversos proveedores hasta las bodegas de la empresa. Todo este proceso parte desde la selección de un transporte adecuado que cumpla con los requerimientos de la solicitud de servicio como son: disponibilidad inmediata del transporte, capacidad (peso) y espacio físico (volumen). Una vez que se haya encontrado el transporte indicado se procederá a la generación de la orden de servicio así como también a la asignación de orden al transporte elegido.

 public boolean grabarServicioComp(RegistroServicioForm servicio) throws CreateException {  $PreparedStatement$   $ps = null$ : PreparedStatement ps1 = null: Date fecha = new Date(); ArrayList listtransportes = new ArrayList(); int codTrans; float pesoTrans; float voluTrans; int sectorPrio; int sectorAlt; Transporte transporte=new Transporte(); SimpleDateFormat fechaConFormato = new SimpleDateFormat("yyyy-MM-dd"); boolean descriptor = false; try { if (con.isClosed()) { throw new IllegalStateException("error.unexpected"); } String sql1 = "SELECT codi\_deta\_orde,c.codi\_arti,c.desc\_arti,peso\_brut\_arti,volu\_arti,b.cant\_arti "+ "FROM cmp\_orden1\_dat a,cmp\_detalle\_orden\_dat b,inv\_articulo\_dat c "+ "WHERE a.codi\_orde = b.codi\_orde AND b.codi\_arti = c.codi\_arti AND a.codi\_orde = ?;"; ps1 = con.prepareStatement(sql1); ps1.setInt(1,servicio.getIdOrdenComp()); ResultSet rs = ps1.executeQuery(); int pesoTotalCmp =  $0$ : int volumenTotalCmp = 0;

```
 while (rs.next()){ 
               pesoTotalCmp = pesoTotalCmp + (rs.getInt(4) * rs.getInt(6));volumenTotalCmp = volumenTotalCmp + (rs.getInt(5) * rs.getInt(6));
 } 
                String sql2 = "SELECT 
               codi_trans_pk,desc_trans,codi_prio_sect,codi_alte_sect,capa_trans,volu_trans " +
                "FROM oper_trans_sect_dat a, oper_trans_dat b " + 
                "WHERE a.codi_trans_fk = b.codi_trans_pk AND b.estd_reg_trans = 'A' AND 
                dispon_trans='D';"; 
                Statement ps3 = con.createStatement(); 
                ResultSet rs1 = ps3.executeQuery(sql2); 
                while (rs1.next()){ 
                     pesoTrans=rs1.getFloat(5); 
                     voluTrans=rs1.getFloat(6); 
                    sectorPrio=rs1.getInt(3);
                    sectorAlt=rs1.getInt(4);
                     if ((servicio.getSector() == sectorPrio) ||(servicio.getSector() == sectorAlt) && 
                    (pesoTrans>=pesoTotalCmp)&&(voluTrans>=volumenTotalCmp)){ 
                               transporte.setIdtrans(rs1.getInt(1)); 
                               listtransportes.add(transporte); 
 } 
 } 
     if (listtransportes.size() > 0){ 
        Transporte transp= (Transporte) listtransportes.get(0); 
       codTrans = transp.getld trains();
        String sql = "INSERT INTO oper_orden_serv_dat (codi_orden_serv_pk, date_orden_serv_pk, 
        codi_orden_comp_fk, codi_prov_fk,codi_estd_fk ,codi_ciud_fk,codi_sect_fk,dire_serv, " 
        comen_dir,codi_empr_fk,estd_reg) VALUES(?,?,?,?,?,?,?,?,?,?,?);"; 
                              ps = con ps.setInt(1,servicio.getIdServicio()); 
                               ps.setString(2,fechaConFormato.format(fecha)); 
                               ps.setInt(3,servicio.getIdOrdenComp()); 
                               ps.setInt(4,servicio.getIdProveedor()); 
                               ps.setInt(5,1);//estado 
                               ps.setInt(6,servicio.getCiudad()); 
                               ps.setInt(7,servicio.getSector()); 
                               ps.setString(8,servicio.getDireccion());
                               ps.setString(9,servicio.getComentDir());
                               ps.setInt(10,servicio.getEmpresa()); 
                               ps.setString(11,"A"); 
                          if (ps.executeUpdate() != 1) {
                             throw new CreateException("error.create.anuncio"); 
 } 
           String sql4 = "SELECT codi_deta_orde,c.codi_arti,c.desc_arti,peso_brut_arti, 
            "volu_arti,b.cant_arti FROM cmp_orden_dat a,cmp_detalle_orden_dat b,inv_articulo_dat c "+ 
            "WHERE a.codi_orde = b.codi_orde AND b.codi_arti = c.codi_arti AND a.codi_orde = ?;"; 
            PreparedStatement ps4 = con.prepareStatement(sql4); 
            ps4.setInt(1,servicio.getIdOrdenComp()); 
            ResultSet rs3 = ps4.executeQuery();
```

```
 while (rs3.next()){ 
                    preparedStatement ps2 = con.prepareStatement("INSERT INTO oper_deta_serv_dat 
                    (codi_orden_serv_fk,date_orden_serv_fk,item_deta_serv_pk," + 
                     "codi_deta_orde_fk,codi_prod,cant_deta_serv,estd_reg) VALUES(?,?,?,?,?,?,?);"); 
                     ps2.setInt(1,servicio.getIdServicio()); 
                     ps2.setString(2,fechaConFormato.format(fecha)); 
                     ps2.setInt(3,idDetalleOrdenServicio()); 
                     ps2.setInt(4,rs3.getInt(1)); 
                     ps2.setInt(5,rs3.getInt(2)); 
                     ps2.setInt(6,rs3.getInt(6)); 
                     ps2.setString(7,"A"); 
                     ps2.executeUpdate(); 
 } 
              PreparedStatement ps5 = null; 
              ps5 = con.prepareStatement("UPDATE cmp_orden_dat SET cmp_estado_dat = 'G' WHERE 
             codi\_orde = ?;";
              ps5.setInt(1,servicio.getIdOrdenComp()); 
              ps5.executeUpdate(); 
              PreparedStatement ps6 = con.prepareStatement("INSERT INTO 
              oper_trans_serv_dat(codi_trans_fk,codi_orden_serv_fk," + 
              "date_orden_serv_fk,tipo_trans_serv,estd_serv,codi_trans_serv_pk) VALUES(?,?,?,?,?,?);"); 
                          ps6.setInt(1,codTrans);
                           ps6.setInt(2,servicio.getIdServicio()); 
                           ps6.setString(3,fechaConFormato.format(fecha)); 
                           ps6.setString(4,"C"); 
                           ps6.setString(5,"A"); 
                           ps6.setInt(6,idTransServicio()); 
                           ps6.executeUpdate(); 
                          PreparedStatement ps7 = null:
                           ps7 = con.prepareStatement("UPDATE oper_trans_dat SET dispon_trans='O' 
                           WHERE codi_trans_pk = ?;"); 
                           ps7.setInt(1,codTrans); 
                           ps7.executeUpdate(); 
      }else{ 
          //System.out.print("No existen carros disponibles para el sector"); 
          descriptor = true; } 
                 return descriptor; 
               } catch (SQLException e) { 
                 e.printStackTrace(); 
                  throw new RuntimeException(e.getMessage()); 
               } finally { 
                try { 
                 if (ps != null) ps.close(); 
                } catch (SQLException e) { 
                 e.printStackTrace();
                  throw new RuntimeException(e.getMessage()); 
                } 
             }
```
}

**grabarServicioTransf () .-** Método que nos permite efectuar la emisión de ordenes de transferencia que se generan en base a solicitudes que realiza Inventario en las cuales requieren la prestación de nuestros servicios de transportación para la movilización de la mercadería de una bodega a otra. Donde la bodega que solicita es el origen y la bodega que requiere es el destino. Todo este proceso parte desde la selección de un transporte adecuado que cumpla con los requerimientos de la solicitud de transferencia como son: disponibilidad inmediata de transporte, capacidad (peso) y espacio físico (volumen). Una vez que se haya encontrado el transporte indicado se procederá a la generación de la orden de transferencia así como también a la asignación de la orden al transporte elegido.

public boolean grabarServicioTransf(RegistroServicioInveTransfForm servicio) throws CreateException { PreparedStatement ps = null; PreparedStatement ps1 = null; PreparedStatement ps2 = null; Date fecha = new Date(); ArrayList listtransportes = new ArrayList(); int codiTransp=0; SimpleDateFormat fechaConFormato = new SimpleDateFormat("yyyy-MM-dd"); boolean descriptor = false; try { if (con.isClosed()) { throw new IllegalStateException("error.unexpected"); } String sql1 = "SELECT codi\_deta,c.codi\_arti,c.desc\_arti,peso\_brut\_arti,"+ "volu\_arti,b.cant\_deta FROM inv\_transaccion\_log a,inv\_detalle\_transaccion\_log"+ "b,inv\_articulo\_dat c WHERE a.codi\_tran = b.codi\_tran"+ "AND b.codi\_arti = c.codi\_arti AND a.codi\_tran = ?;"; ps1 = con.prepareStatement(sql1); ps1.setInt(1,servicio.getIdServicio());

ResultSet rs = ps1.executeQuery();

float  $pesoTotalTransform = 0;$ 

float volumenTotalTransf =  $0$ ;

```
 while (rs.next()){ 
                      pesoTotalTransf = pesoTotalTransf + (rs.getFloat(4) * rs.getFloat(6)); 
                     \overline{\text{v}}olumenTotalTransf = volumenTotalTransf + (rs.getFloat(5) * rs.getFloat(6));
 } 
   String sql2 = "SELECT codi_trans_pk,desc_trans,capa_trans,volu_trans FROM oper_trans_dat a " + 
                "WHERE a.estd_reg_trans = \overline{A}' AND dispon_trans='D';";
                float pesoTrans = 0;
                float voluTrans = 0;
                 ps2 = con.prepareStatement(sql2); 
                 ResultSet rs1 = ps2.executeQuery(sql2); 
                 Transporte transporte=new Transporte(); 
                 while(rs1.next()){ 
                      pesoTrans=rs1.getFloat(3); 
                      voluTrans=rs1.getFloat(4); 
                      if ((pesoTrans>=pesoTotalTransf)&&(voluTrans>=volumenTotalTransf)){ 
                      transporte.setIdtrans(rs1.getInt(1)); 
                      listtransportes.add(transporte); 
 } 
                 } 
                 if (listtransportes.size() > 0){ 
                      Transporte transp= (Transporte) listtransportes.get(0); 
                     codiTransp = transp, aeltdtransi String sql = "INSERT INTO oper_orden_serv_inv_dat(codi_orden_serv_inv_pk, "+ 
                             "date_orden_serv_inv_pk, codi_transfer_fk, codi_empr_fk," +
                            "codi_estd_fk, codi_ciud_orig ,dire_serv_desti,dire_serv_orig,sucur_orig," 
                            "sucur_dest,bode_orig,bode_desti,codi_ciud_desti,estd_reg) " + 
                            "VALUES(?,?,?,?,?,?,?,?,?,?,?,?,?,?);"; 
                      ps = con.prepareStatement(sql); 
                      ps.setInt(1,servicio.getIdServicio()); 
                      ps.setString(2,fechaConFormato.format(fecha)); 
                      ps.setInt(3,servicio.getIdInveTranf());
                     //ps.setInt(3,1); ps.setInt(4,servicio.getEmpresa()); 
                     //ps.setInt(4,1);ps.setInt(5,2); ps.setInt(6,servicio.getCiudadSucur1()); 
                      ps.setString(7,servicio.getDireSucur2()); 
                      ps.setString(8,servicio.getDireSucur1()); 
                      ps.setInt(9,servicio.getIdSucur1()); 
                      ps.setInt(10,servicio.getIdSucur2()); 
                      ps.setInt(11,servicio.getBodega1()); 
                      ps.setInt(12,servicio.getBodega2()); 
                      ps.setInt(13,servicio.getCiudadSucur2()); 
                      ps.setString(14,"A"); 
    if (ps.executeUpdate() != 1) \overline{\{} throw new CreateException("error.create.anuncio"); 
 } 
     String sql4 = "SELECT b.codi_deta,c.codi_arti,c.desc_arti,b.cant_deta " + 
     "FROM inv_transaccion_log a,inv_detalle_transaccion_log b,inv_articulo_dat c " +
```
- "WHERE a.codi\_tran = b.codi\_tran AND b.codi\_arti = c.codi\_arti AND a.codi\_tran=?;"; PreparedStatement ps3 = con.prepareStatement(sql4);
- ps3.setInt(1,servicio.getIdInveTranf());

```
ResultSet rs2 = ps3.executeQuery();
```

```
 while (rs2.next()){ 
          PreparedStatement ps4 = con.prepareStatement("INSERT INTO oper_deta_serv_inv_dat " +
          " (codi_orden_serv_inv_fk,date_orden_serv_inv_fk,codi_empr_fk," + 
          "item_deta_serv_inv_pk,codi_prod_fk,cant_deta_serv_inv,codi_deta_trans_fk,"+ 
         "codi_trans_fk,estd_reg) VALUES(?,?,?,?,?,?,?,?),");");"
          ps4.setInt(1,servicio.getIdServicio()); 
          ps4.setString(2,fechaConFormato.format(fecha)); 
          ps4.setInt(3,servicio.getEmpresa()); 
          ps4.setInt(4,idDetalleServTransf()); 
          ps4.setInt(5,rs2.getInt(2)); 
          ps4.setInt(6,rs2.getInt(4)); 
         ps4.setInt(7,rs2.getInt(1)); ps4.setInt(8,servicio.getIdInveTranf()); 
          ps4.setString(9,"A"); 
          ps4.executeUpdate(); 
    } 
          PreparedStatement ps5 = null; 
          ps5 = con.prepareStatement("UPDATE inv_transaccion_log SET tipo_trans = 'G' "+ 
         "WHERE \text{codi}_{\text{at}} tran = ?;")
         ps5.setInt(1,servicio.getIdInveTranf());
 ps5.executeUpdate(); 
 PreparedStatement ps6 = con.prepareStatement("INSERT INTO"+ 
         "oper_trans_serv_dat(codi_trans_fk,codi_orden_serv_fk," +
          "date_orden_serv_fk,tipo_trans_serv,estd_serv,codi_trans_serv_pk) VALUES(?,?,?,?,?,?);"); 
          ps6.setInt(1,codiTransp); 
          ps6.setInt(2,servicio.getIdServicio()); 
          ps6.setString(3,fechaConFormato.format(fecha)); 
 ps6.setString(4,"T"); 
 ps6.setString(5,"A"); 
          ps6.setInt(6,idTransServicio()); 
          ps6.executeUpdate(); 
         PreparedStatement ps7 = null;
         ps7 = con.prepareStatement("UPDATE oper_trans_dat SET dispon_trans='O' "+
         "WHERE codi_{\text{trans\_pk}} = ?;");
          ps7.setInt(1,codiTransp); 
          ps7.executeUpdate(); 
      } 
      else{ 
          //System.out.print("No existen carros disponibles para el sector"); 
          descriptor = true; 
          } 
                 return descriptor; 
               } catch (SQLException e) { 
                 e.printStackTrace(); 
                  throw new RuntimeException(e.getMessage()); 
               } finally { 
                try { 
                 if (ps != null) ps.close(); 
                 } catch (SQLException e) { 
                  e.printStackTrace(); 
                  throw new RuntimeException(e.getMessage()); 
 } 
               }
```
}